ООО «Информация и Технологии»

Россия, г. Тула, ул. Пушкинская, д. 27, помещение 222

Тел./факс: +7 495 104 55 79 Эл. почта: [info@fair.bi](mailto:info@fair.bi)

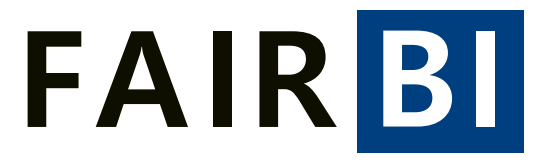

Описание функциональных характеристик программного обеспечения и информация, необходимая для установки и эксплуатации программного обеспечения платформы управления пользовательским опытом «FAIR BI»

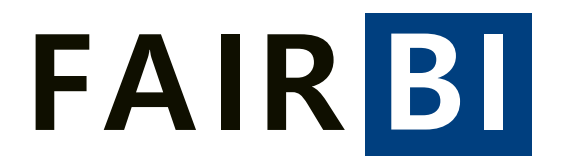

Тел./факс: +7 495 104 55 79 Эл. почта: info@fair.bi

# Оглавление

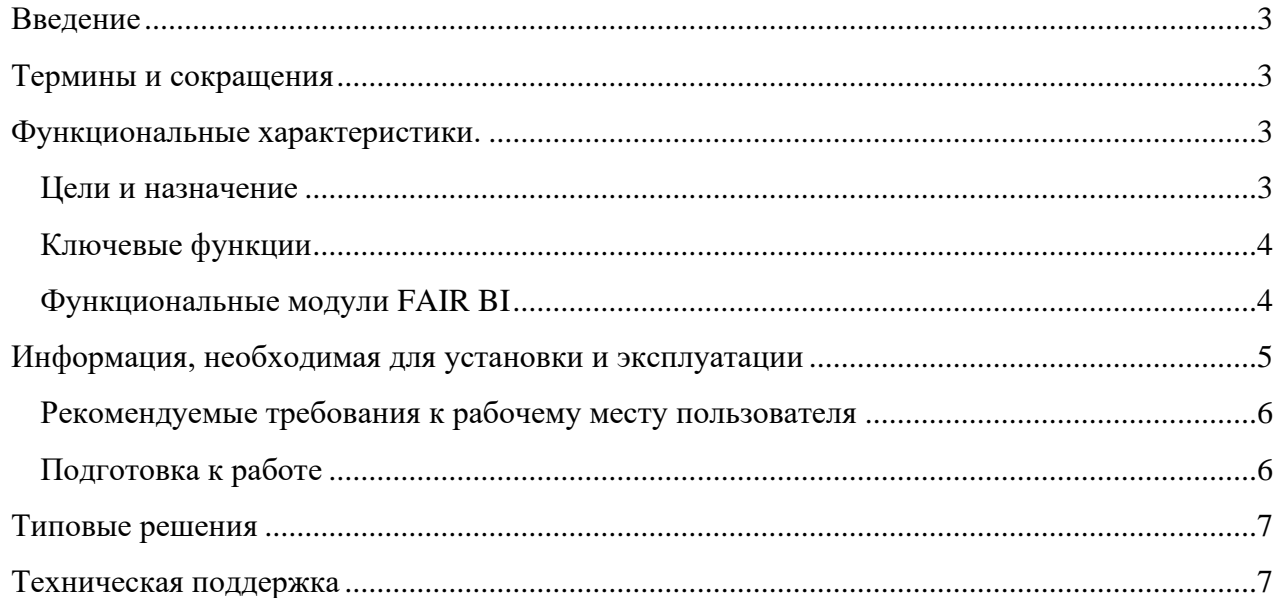

Тел./факс: +7 495 104 55 79 Эл. почта: [info@fair.bi](mailto:info@fair.bi)

# **FAIRBI**

## <span id="page-2-0"></span>Введение

Данный документ описывает правила, методы и принципы работы платформы управления пользовательским опытом «FAIR BI», разработанного ООО «Информация и Технологии»

## <span id="page-2-1"></span>Термины и сокращения

ПО – программное обеспечение.

ЭВМ – электронная вычислительная машина.

FAIR BI или Сервис или Платформа – Платформа управления пользовательским опытом «FAIR BI»

# <span id="page-2-2"></span>Функциональные характеристики.

### <span id="page-2-3"></span>Цели и назначение

«FAIR BI» - является интеллектуальным аналитическим сервисом для коммерческих и некоммерческих организаций, которые оказывают сервис или реализуют товары / услуги через глобальную сеть Интернет посредством веб сайта и/или мобильного приложения.

Платформа позволяет:

- Собрать информацию о путях и стоимости привлечения пользователей на ресурсы заказчика
- Собрать разнородную информацию о пользователях из систем заказчика и сторонних источников
- Сформировать единый профиль пользователя, который включает в себя все доступные данные о нём
- На основании значимых для заказчика метрик, найти закономерности в профиле (потребительском и поведенческом) и объединить пользователей в сегменты
- Принять решение о стратегии коммуникации с сегментами на основании данных и аналитики (BI)
- Осуществить коммуникацию и оценить результат
- Отслеживать сегменты в динамике
- Настроить систему оповещений/триггеров о значимых событиях.

«FAIR BI» реализовано в виде облачного сервиса, что позволяет выполнить внедрение ПО в бизнес-процессы заказчика за минимальные сроки. Используемые аппаратные ресурсы размещены на территории Российской Федерации, связанных собственными каналами связи и соответствуют индустриальным стандартам и законодательным требованиям. Взаимодействие с

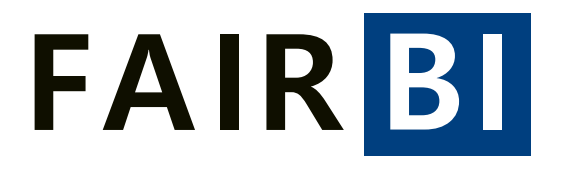

Тел./факс: +7 495 104 55 79 Эл. почта: [info@fair.bi](mailto:info@fair.bi)

сервисом происходит на условиях полной конфиденциальности.

#### <span id="page-3-0"></span>Ключевые функции

Платформа позволяет собирать данные из множества источников, обеспечивает процессы верификации, нормализации и последующего формирования единого хранилища данных. Имеется возможность визуализации полученных данных в произвольной форме из предопределенного набора блоков. Результат предоставляется в виде сформированной визуализации, достаточной для принятия управленческого решения и/или для управления пользовательским опытом.

#### Функциональные модули FAIR BI

<span id="page-3-1"></span>Программный продукт состоит из следующих основных частей:

- 1. Личный кабинет пользователя
- 2. Система получения данных из внешних источников (ETL).
- 3. Блок обработки и связывания неструктурированных данных из разнородных источников.
- 4. Блок сегментации
- 5. Визуальный конструктор

Личный кабинет пользователя. Основной функционал:

- 1. Безопасность (аутентификация пользователя)
- 2. Управление составом услуг;
- 3. Биллинг (все взаиморасчеты с Клиентами)
- a. Оплата и зачисление денежных средств;
- b. История изменения баланса.
- 4. Обращение в поддержку
- 5. Оповещение о значимых событиях

Система получения данных из внешних систем

Основной функционал:

ООО «Информация и Технологии»

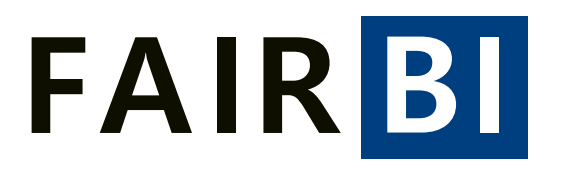

Россия, г. Тула, ул. Пушкинская, д. 27, помещение 222

Тел./факс: +7 495 104 55 79 Эл. почта: [info@fair.bi](mailto:info@fair.bi)

- 1. Сбор данных из внешних систем в соответствии с составом услуги.
- 2. Приведение данных к требуемому виду в соответствии с параметрами услуги.
- 3. Проверка полноты и целостности собранных данных.
- 4. Запись полученной информации в рабочую базу данных

Блок обработки и связывания неструктурированных данных из разнородных источников

Основной функционал:

- 1. Связывание разнородных данных по единому идентификатору
- 2. Создание и пересчет витрин в соответствии с параметрами услуги

#### Блок сегментации

Основной функционал:

- 1. Создание, изменение, удаление сегмента
- 2. Хранение параметров сегмента пользователя

Визуальный конструктор

Основной функционал:

- 1. Настройка отображения отчетов в веб-интерфейсе
- 2. Настройка правил группировки/агрегации, сортировки и отбора данных
- 3. Настройка вычисляемых параметров c возможностью использовать арифметические операции, применяя их к доступным элементам набора данных;
- 4. Выбор и настройка вида визуализации из доступных вариантов с возможностью изменения положения элементов на листе, их размера, состава отображаемых параметров, названия, легенды и т.д.

## <span id="page-4-0"></span>Информация, необходимая для установки и эксплуатации

Данное программное обеспечение является сервисом (услугой) и не требует установки его на клиентском компьютере, его можно использовать без установки на компьютер через WEB

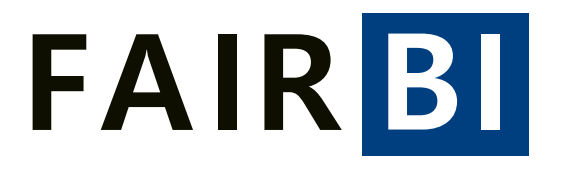

Тел./факс: +7 495 104 55 79 Эл. почта: [info@fair.bi](mailto:info@fair.bi)

браузер.

Для начала использования Платформы необходимо пройти регистрацию на сайте https://fair.bi/

<span id="page-5-0"></span>Технические требования к рабочему месту пользователя Рабочее место должно отвечать следующим требованиям:

- Процессор Intel Pentium Celeron 2700 Мгц и выше
- Оперативная память 4 Гбайт и выше
- Жесткий диск или твердотельный накопитель
- Видеокарта, поддерживающая монитор с минимальным разрешением 1280x768 точек
- o Персональные компьютеры с операционной системой
- Astra Linux
- Ред ОС
- **Windows**
- MacOS
- o Мобильные устройства с операционной системой IOS 11+, Android 7+

Рекомендуемые web-браузеры:

Для эксплуатации платформы потребуется компьютер с любым из перечисленных браузеров:

- o Яндекс Браузером версии 21.11 и выше
- o Спутник версии 4.0.0 и выше
- o Атом версии 19.0.0.35 и выше
- o Google Chrome версии 91 и выше
- o Mozilla Firefox версии 95 и выше
- o Opera версии 82 и выше
- o Edge версии 97.0 и выше
- o Safari версии 15.0 и выше.

#### <span id="page-5-1"></span>Подготовка к работе

Чтобы начать пользоваться личным кабинетом, нужно перейти на главный сайт сервиса https://fair.bi/ и зарегистрироваться. Для этого необходимо:

1. Кликнуть на кнопку «Регистрация», расположенную в правом верхнем

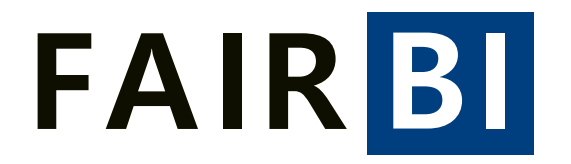

Тел./факс: +7 495 104 55 79 Эл. почта: [info@fair.bi](mailto:info@fair.bi)

углу сайта или по ссылке https://fair.bi/register

- 2. В появившемся окне заполнить предложенные поля. Платформа так же поддерживает авторизацию через Яндекс или Google аккаунт (если у пользователя есть подобный аккаунт, форму регистрации можно не заполнять). Для завершения процесса заполнения данных необходимо согласиться с Политикой обработки данных и условиям оферты. Для ознакомления с данными документами можно перейти по соответствующим ссылкам в окне или по ссылкам:
- <https://fair.bi/security/politics> для ознакомления с Политикой в отношении обработки персональных данных;
- <https://fair.bi/security/oferta> для ознакомления с офертой на заключение договора оказания услуг.
- 3. После совершения указанных действий необходимо нажать на кнопку «Зарегестрироваться».
- 4. Далее на указанную электронную почту придет письмо со ссылкой для подтверждения регистрации. В случае перехода по ссылке и авторизации в Личном кабинете пользовать может начать работу в Платформе.

Перед началом рекомендуется ознакомиться с инструкцией по работе с личным кабинетом FAIR BI. Это можно сделать по ссылке - users guide.pdf (fair.bi)

## <span id="page-6-0"></span>Типовые решения

В платформе применяется программное обеспечение сторонних производителей:

- o Высокоуровневый язык программирования Python;
- o открытое программное обеспечение для создания, выполнения, мониторинга и оркестровки потоков операций по обработке данных Apache Airflow;
- o СУБД Maria DB, ClickHouse;
- o JavaScript-библиотека с открытым исходным кодом для разработки пользовательских интерфейсов chart.js, bootstap, jquery;
- o Скриптовый язык общего назначения PHP.

## <span id="page-6-1"></span>Техническая поддержка

Вопросы, возникающие в ходе работы сервисом, следует направлять в службу поддержки через:

- 1. e-mail [\(info@fair.bi\)](mailto:info@fair.bi)
- 2. Телефон +7 (495) 104-55-79

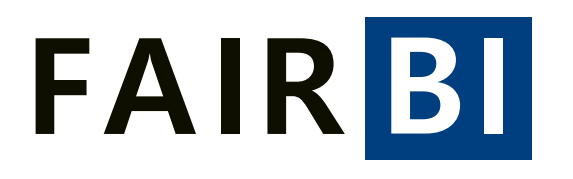

Тел./факс: +7 495 104 55 79 Эл. почта: [info@fair.bi](mailto:info@fair.bi)

3. Непосредственно из интерфейса платформы, используя специальную форму «Задать вопрос» (https://fair.bi/support/add)

Данные контакты указаны на основном сайте компании https://fair.bi/.

Прием и обработка запросов осуществляется по рабочим дням с 10:00 до 19:00 по

Московскому времени.